# FILATI NO. 63

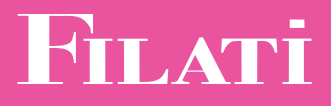

Modell 14

PULLOVER

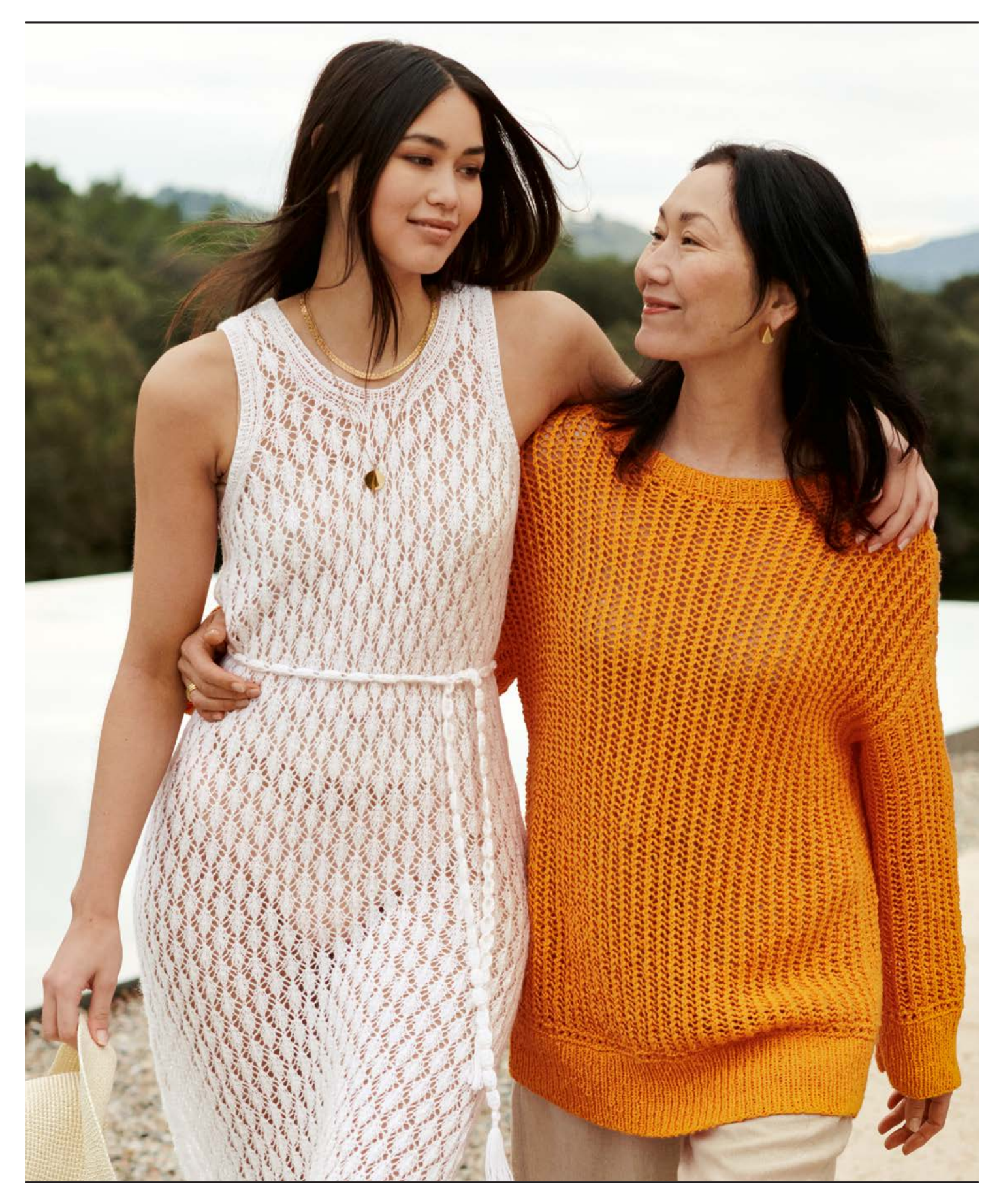

### PULLOVER

#### **Storlek 36/38, 40/42 och 44**

Talen till de större storlekarna anges i parentes. Om bara ett tal är angivet gäller det för alla storlekar.

Material: Lana Grossa-kvalitet "Bacca" (100% bomull, löplängd = ca. 120 m/50 g), **550 (600 – 650) g** orange **(färg 8)**; stickor nr. 3,5 och 1 rundsticka nr. 3,5, 40 cm lång.

#### **Förklaringar:**

**Resår:** St växelvis 1 rm, 1 am.

**Effektmönster:** Mask-antal delbart med 2 + 1 + knutkant. 1. - 3. vary: St rm. 4. vary [= tillbaka-vary, avigs]: knutkant, \* st ihop avig 2 m, 1 omsl, upprepa vidare från \*, 1 am, knutkant. 5. – 7. varv: St rm.

**Nätmönster:** Mask-antal delbart med 3 + knutkant. 1. varv: knutkant, \* 1 omsl, 1 rm, st ihop avig 2 m, upprepa vidare från \*, knutkant. Upprepa vidare 1. varv.

**Slätst:** St rm i framåt-varv [räts], st am i tillbaka-varv [avigs].

**Rätst runt:** 1 omg rm, 1 omg am, 1 omg rm.

**Knutkant:** St kant-m rätt i alla varv.

**Betonade ökningar:** 1. varv [= framåt-varv, räts]: knutkant, 1 rm, 1 omsl, 1 rm, öka 1 vriden rm från länken till följande m, st ihop avig 2 m, upprepa vidare rapporten från \* till \* , 1 omsl, 1 rm, öka 1 vriden rm från länken till följande m, st ihop avig 2 m, 1 rm, knutkant. 2. varv [= tillbaka-varv, avigs]: Die zugenommenen m li str. 3. varv [= framåt-varv, räts]: knutkant, 1 rm, 1 omsl, 1 rm, från länken till följande m 1 m li verschränkt herausstr, die zugenommene m der Vorr re str, st ihop avig 2 m, upprepa vidare rapporten från \* till \* , 1 omsl, 1 rm, från länken till följande m 1 m li verschränkt herausstr, die zugenommene m der Vorr re str, st ihop avig 2 m, 1 rm, knutkant. 4. varv [= tillbaka-varv, avigs]: St de ökade m rätt. 5. varv [= framåt-varv, räts]: knutkant, 1 rm, 1 omsl, 1 rm, 1 omsl, 2 rm, st ihop avig 2 m, upprepa vidare rapporten från \* till \* , 1 omsl, 1 rm, 1 omsl, 2 rm, st ihop avig 2 m, 1 rm, knutkant. St nätmönster över alla m från 6. varv.

**Stickfasthet:** nätmönster på stickor nr. 3,5: 19 m och 29 varv = 10 x 10 cm.

#### **Beskrivning:**

**Bakstycke:** Lägg upp 111 (119 – 129) m över 2 stickor nr. 3,5. St i resår, och fördela m i 1. tillbaka-varv [avigs] som följer: knutkant, 1 am, \* 1 rm, 1 am, upprepa vidare från \*, knutkant. Efter 8 cm, st vidare i effektmönster, och fördela m som följer: knutkant, 1 m slätst, 107 (115 - 125) m effektmönster, 1 m slätst, knutkant. St 1. – 7. varv 1 gång, och öka samtidigt 1 m i mitten (minska 2 m jämnt fördelat – 1 m i mitten) i sista varv = 112 (121 – 130) m. St ivdare i nätmönster och och fördela m som följer: knutkant, 1 m slätst, 108 (117 – 126) m nätmönster, 1 m slätst, knutkant. När totalhöjden mäter 37 cm, öka 1 m 1 gång i var sida, öka därefter 1 m 2 ggr i var sida i vartannat varv (st betonade ökningar) = 118 (127 – 136) m. När totalhöjden mäter 41 cm, markera början av ärmhål i var sida. När ärmhålshöjden mäter 19 (20 – 21) cm, maska av 4 (5 – 5) m 1 gång i var sida till axelskråning, maska därefter av 4 m 6 ggr och 3 m 2 ggr (5 m 1 gång och 4 m 7 ggr – 5 m 6 ggr och 4 m 2 ggr) i var sida i vartannat varv. När totalhöjden mäter 64 (65 – 66) cm, maska av de mittersta 24 (25 – 24) m till halsringning, och st färdigt var sida för sig. Maska ytterligare av 8 m 1 gång och 5 m 1 gång på inre kanten i vartannat varv till avrundning.

**Framstycke:** St i princip som för bakstycket. När totalhöjden mäter 60 (61 – 62) cm, maska av de mittersta 6 (7 – 6) m till halsringning, och st färdigt var sida för sig. Maska ytterligare av 4 m 1 gång och 3 m 6 ggr i vartannat varv till avrundning.

**Ärm:** Lägg upp 71 (75 – 79) m över 2 stickor nr. 3,5. St i resår, och fördela m i 1. tillbaka-varv [avigs] som följer: knutkant, 1 am, \* 1 rm, 1 am, upprepa vidare från \*, knutkant. Efter 8 cm, st vidare i effektmönster, och fördela m som följer: knutkant, 1 m slätst, 67 (71 – 75) m effektmönster, 1 m slätst, knutkant. St 1. – 7. varv 1 gång, minska därefter 1 (2 – 3) m i mitten av sista varv = 70 (73 – 76) m. St vidare i nätmönster och och fördela m som följer: knutkant, 1 m slätst, 66 (69 – 72) m nätmönster, 1 m slätst, knutkant. När totalhöjden mäter 40 cm, maska av alla m. St 2. ärmen lika.

FILATI

Modell 14

**Montering:** Spänn delarna, fukta lätt och låt torka. Sy axelsömmarna. Plocka upp 104 m från halsringningen på rundsticka nr. 3,5, och st 3 omg runt i rätst, st därefter vidare runt i resår. Efter totalt 2 cm, maska av m som de visar. Sy i ärmarna över 19 (20 – 21) cm i var sida av axel-sömmen. Sy sido- och ärm-sömmarna.

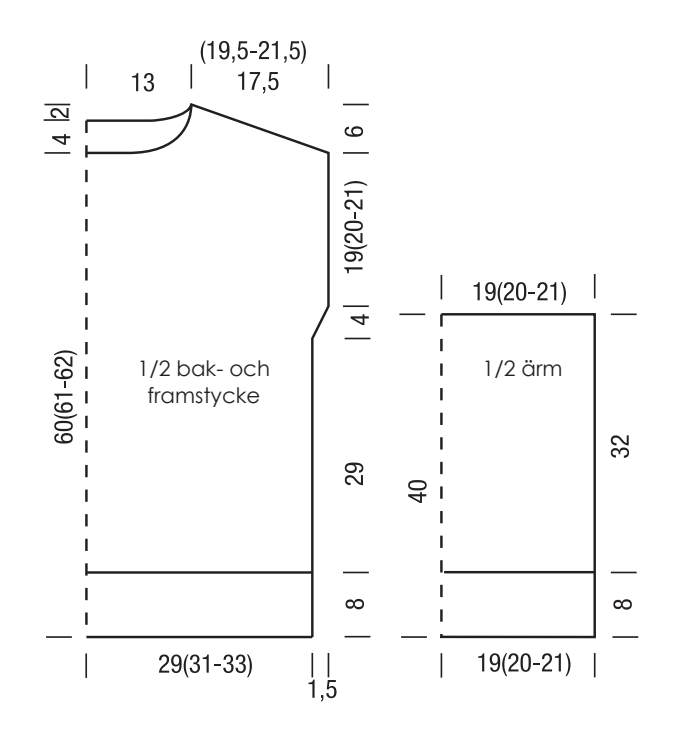

## FILATI NO. 63

PULLOVER

FILATI

## **STICKPROV**

Gör en provlapp för att kontrollera stick-/virk-fastheten! Provlappen bör vara 12 x 12 cm i samma mönster som den utvalda modellen. Lägg prov-lappen lätt sträckt på en plan yta och räkna med hjälp av ett måttband ut hur många maskor krävs för att få 10 cm på bredden, och hur många varv går åt till 10 cm på höjden. Blir antalet maskor och varv för få i jämförelse med beskrivningen: arbeta tätare eller gå ner i stickornas/nålarnas grovlek (½ till 1 grovhet). Blir antalet maskor och varv för många: arbeta lösare eller använd grövre stickor /nålar. Kom ihåg: alla arbetar olika. Därför är den angivna fastheten på garnnystanen bara en hänvisning. Dessutom är dessa mått beräknade på slätstickning. För ett perfekt arbete så bör man arbeta sin provlapp i det önskade mönstret - så att modellen inte bara ser bra ut utan också passar!

## FÖRKORTNINGAR

**hö =** höger · **vä =** vänster **· m =** maska/maskor · **v =** varv · **ggr =** gånger · **tills. =** tillsammans

**st =** sticka**· rm =** rät maska/maskor **· am =** avig maska/maskor**· vr =** vriden **· vrm =** vriden maska/maskor· **kantm =** kantmaska **· patent-m =** patent-maska **· slätst =** slätstickning **· rätst =** rätstickning **· ribbst =** resår/ribbstickning · **omsl =** omslag/kast · **öhpt =**  överdragshoptagning · **döhpt =** dubbel överdragshoptagning

**lm =** luftmaska **· vlm =** vändluftmaska **· st =** stolpe · **hst =** halvstolpe **· dst =** dubbel stolpe **· sm =** smygmaska **· fm =** fastmaska · **puffm =** puffmaska